## AIIY

# Four Learning Benefits of Alternative Formats

Learning Content that Works for You

Looking for course content that fits your learning needs, your busy schedule, and your multiple devices? **Alternative Formats** transform your course files into different formats to help you learn better. Next to your course files, click on the down arrow and select "**alternative formats**" to see your options. The file may take a few minutes to download. Remember, the quality of the alternative formats can depend on the original, so check the original file if something doesn't look right.

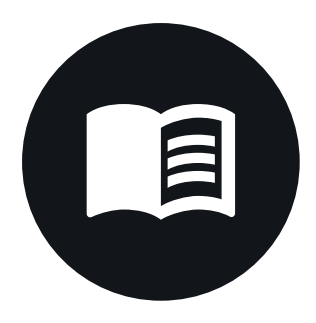

## Find a Higher Quality Alternative

 format to customize the font and contrast. The readability of your course materials can affect your comprehension and study practices. If you notice the original course file is a scanned PDF that you can't highlight, copy-paste, or keyword search, try the **OCRed PDF** for an editable, easier to read document. Or if the font of the original is hard to read, try the **ePub** 

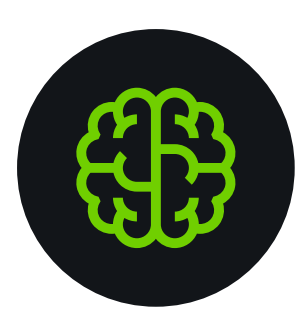

## Enhance your Understanding

 listening and reading at the same time. Did you know when you engage different senses- like reading a text and listening to a text- that you activate different parts of the brain, which can enhance your understanding? Try reading the **Tagged PDF** first and then listening to the **Audio MP3** for review. Or, if you are struggling to understand the text, you might try

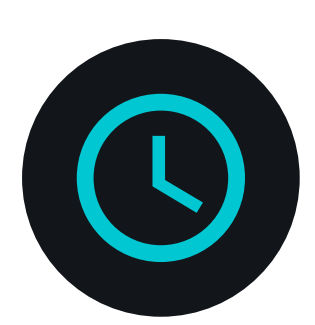

### Improve your Time Management

 go for extra time reviewing your materials. With your busy schedule, maximizing your time on task and study opportunities can help you reach your learning goals. If you're reading on your mobile, try the **HTML** format for a file that's responsive to your screen size so that you can read faster and with less distractions. Or listen to the **Audio MP3** when you're on the

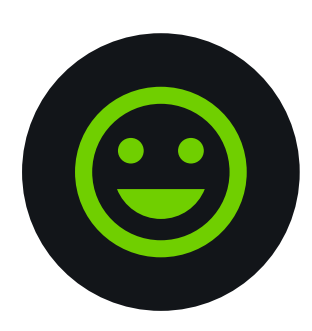

### Become a Better Learner

Think about the best format for your learning context and objective, and include multiple formats in your study process. Keep a journal of the formats you use leading up to an exam or paper to discover how you learn best. For more information on the alternative formats, check out: <https://tinyurl.com/AltFormatsStudents>

# Discover Alternative Formats

### Find the Icon, Choose your Format

You can find Alternative Formats of your course content and files throughout your course by locating the icons (pictured below) or the phrase "Alternative Formats." Here are a few ways you can download your content in file formats that works best for you.

 $\overline{\Box}$ 

## Download course content where you see the

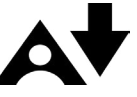

You can download content created by your instructor in your course as an Alternative Format by selecting the icon.

If there is only web-based content in your selection, you will see the menu of available formats, such as ePUB, BeeLine Reader, and MP3. Choose your desired format and select "download" to access.

If there are files such as PDFs, PowerPoint, Presentations or Word Docs attached to the content, select what you want to download from the list of available Alternative Formats. Once you select an item from the list, you can access the formats available for that item. Remember, your availabnle options will depend on the type of file or content.

Alternative Formats need to be downloaded individually for each content item or file. Select the icon again after the first format has finished downloading to download another format.

# Download course files where you see the

If you want to download a course file attached to the course content directly, you can select the icon next to the file name.

If you're instructor has uploaded just a file, you select the icon to download an Alternative Format for that file.

Remember some file types and content may not be available as an Alternative Format, so you if you don't see an icon, select the original file.

What is Literacy? A

E

#### Definitions of Literacy: Meaning-Making in the World

In this module, you will learn about socio-cultural definitions of literacy. Literacy is popularly understood a<br>least one method of writing, an understanding reflected by mainstream dictionary and handbook definition<br>have materials associated with varying contexts." Modern attention to literacy as a "context-dependent assemb individuals' reading and writing practices develop and change over the lifespan as their cultural, political,<br>, literacy has been defined as: "The ability to read, write and use numeracy, to handle information, to ex<br>probl

What is Literacy.pdf A

Literacy: Cognitive Models Lecture Slides.pptx A

Multimodal Literacy.pdf A

Sociocultural Literacy Notes.docx A

**Alternative formats** 

What is Literacy?  $\mathbb{A}^*$ 

### Definitions of Literacy: Meaning-Ma

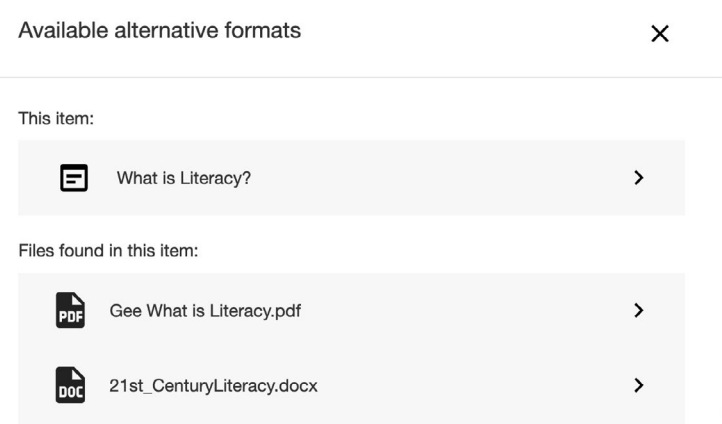

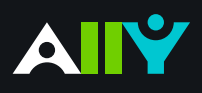

## Download an Alternative Format

Find file formats that support your learning

How do you prefer to engage with digital learning content? Do you read on your phone or tablet, use a screen reader, like to annotate and highlight, or listen to an audio version? Ally automatically generates "Alternative Formats" from your instructor's original course content and files, and makes them available for download so that you can engage with course content in a way that works best with your devices and study tools.

#### **Know your options. Choose a format that's right for you.**

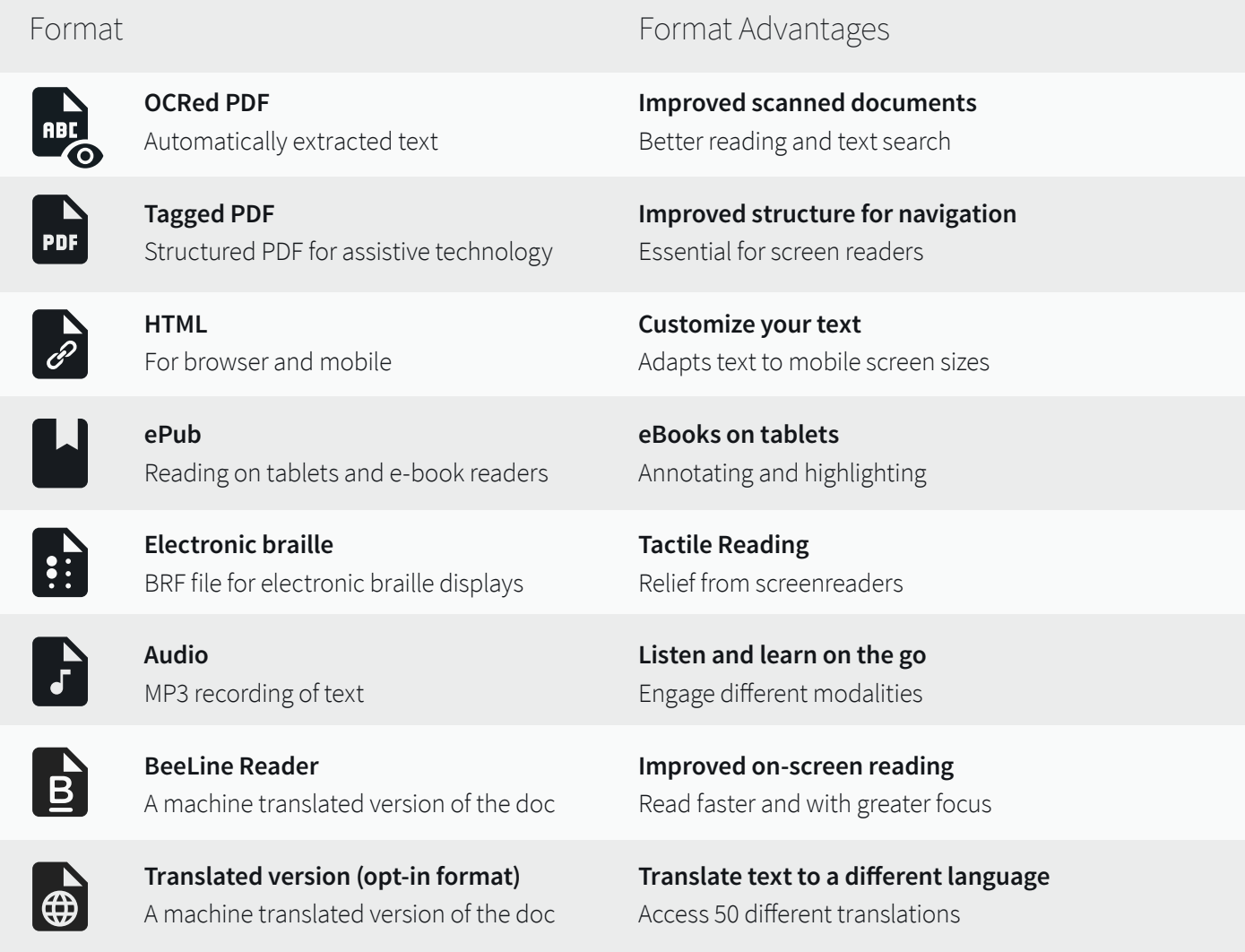

### **Click "Download." Your file may take a few minutes to generate**

For more info on alternative formats, visit:<https://tinyurl.com/AllyAlternativeFormats>